## $<<3dsmax$

 $<<$ 3ds max $>$ 

, tushu007.com

- 13 ISBN 9787502434571
- 10 ISBN 7502434577

出版时间:2004年1月1日

页数:444

PDF

更多资源请访问:http://www.tushu007.com

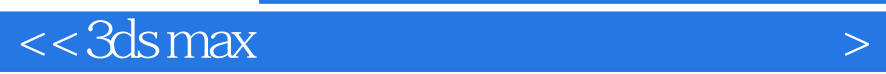

 $3d$ s max $\sim$ 3dsmax<br>3dsmax  $3d$ s max $\geq$ 

可帮助读者以最少的时间、最高的效率学习掌握用3dsmax绘制建筑电脑效果图。

, tushu007.com

 $3d$ s max 和电脑图形爱好者学习和参考,也可作为各大专院校相关专业和3dsmax设计培训班的教材。

, tushu007.com

 $<<3dsmax$ 

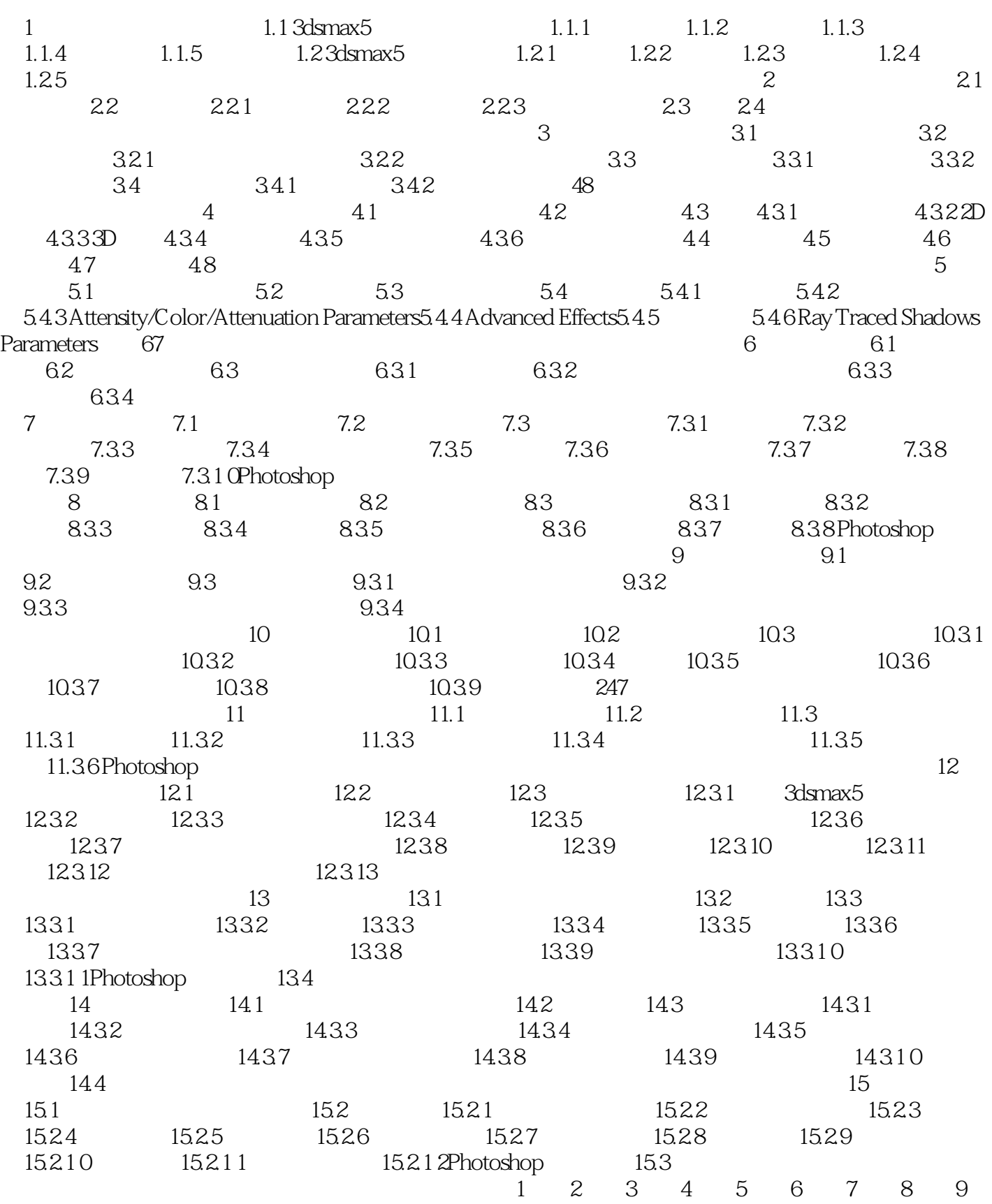

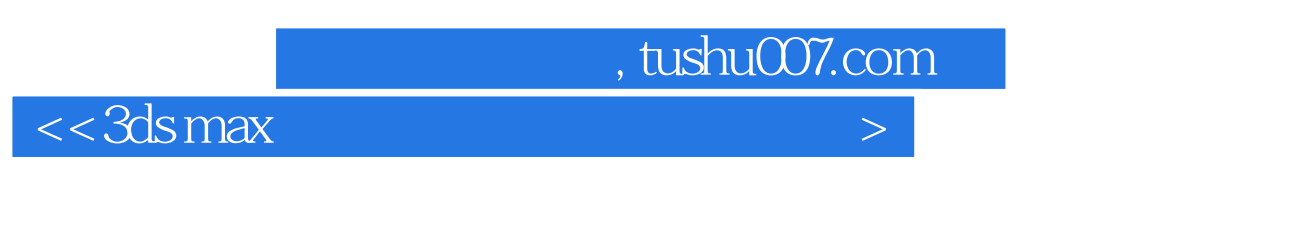

10 11 12 13 14 15

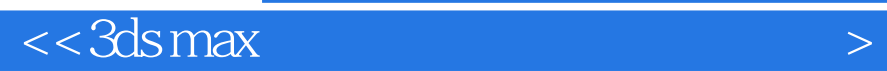

本站所提供下载的PDF图书仅提供预览和简介,请支持正版图书。

更多资源请访问:http://www.tushu007.com

 $,$  tushu007.com